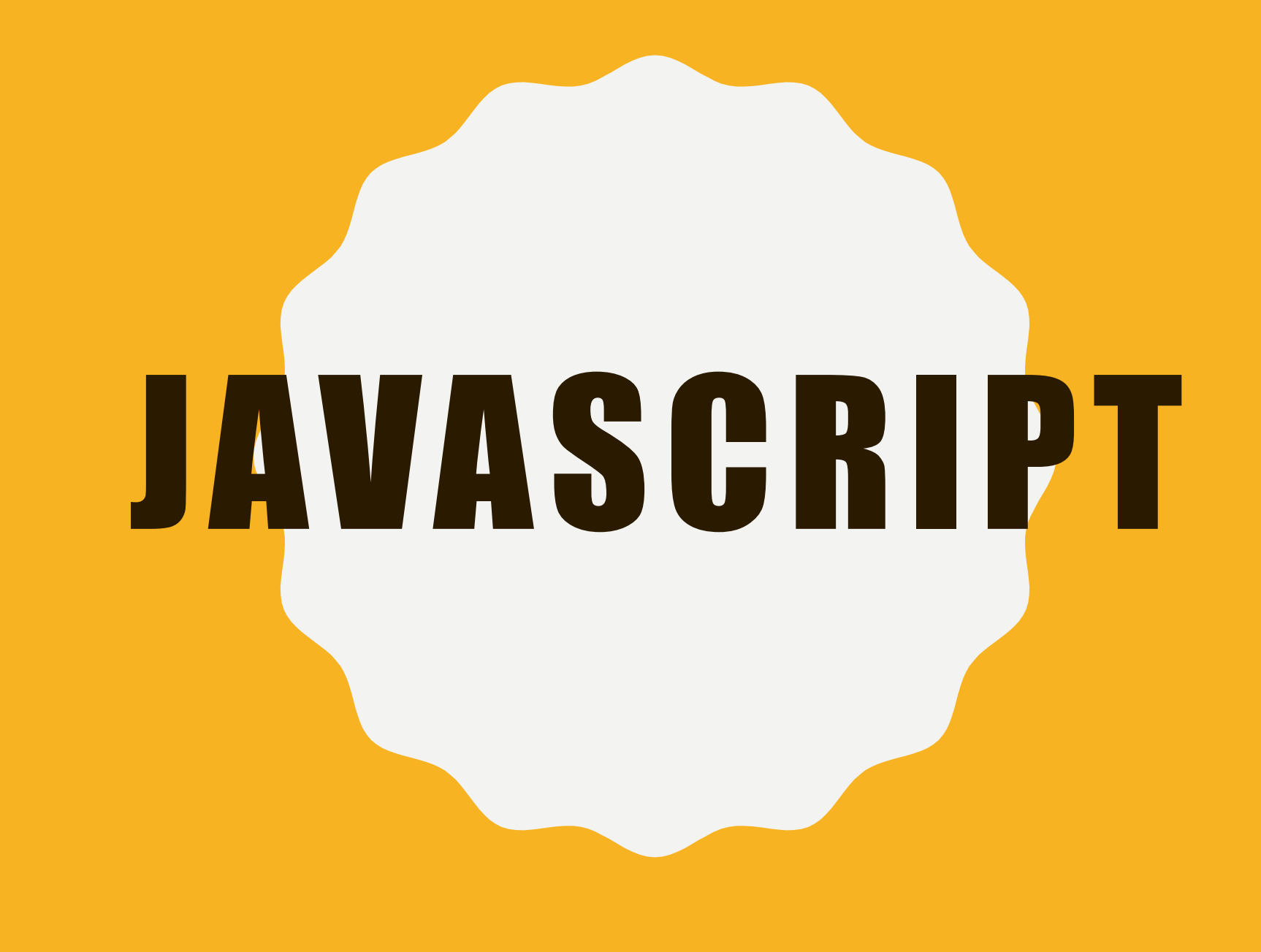

## PROPOSTA, QUERIDOS AMIGOS

- Somos um pequeno laboratório de EAD;
- Programação de forma lúdica;
- Aprendizado em equipe;
- Saúde mental na pandemia, continuar com uma rotina e continuar exercitando neurônios.

**I. Procrastinação é um mal inerente; la procrastinação é um mal inerente; la procramação e de la procesa de la** 2.Criar mecanismos anti-

procrastinação;

3.Tarefas para conseguir mensurar o desenvolvimento;

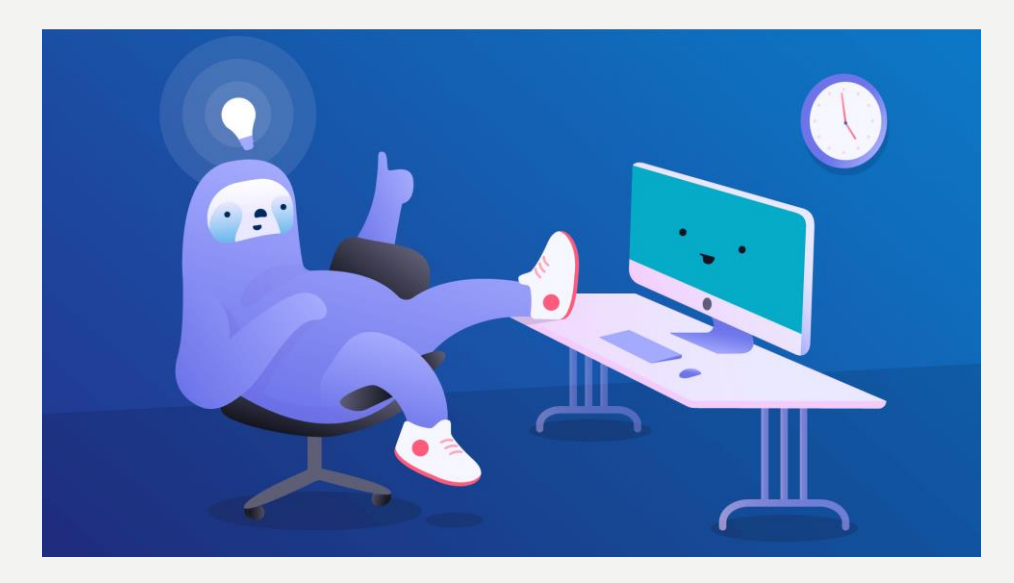

### **P R E V I S I V E L M E N T E**

Como gerenciar tarefas?

## K HAN ACADEMY **T Á L Á , L I N D O E P R O N TO**

## COMO VAMOS USAR O CURSO?

- Durante nossos encontros vocês vão assistir os vídeos do curso Khan e seguir o curso até um determinado ponto;
- A partir desse ponto, completando o aprendizado proposto, vamos fazer um desafio;
- Desafio vai ter que ser entregue no Stoa hihihi.

## TRABALHANDO INTERATIVAMENTE

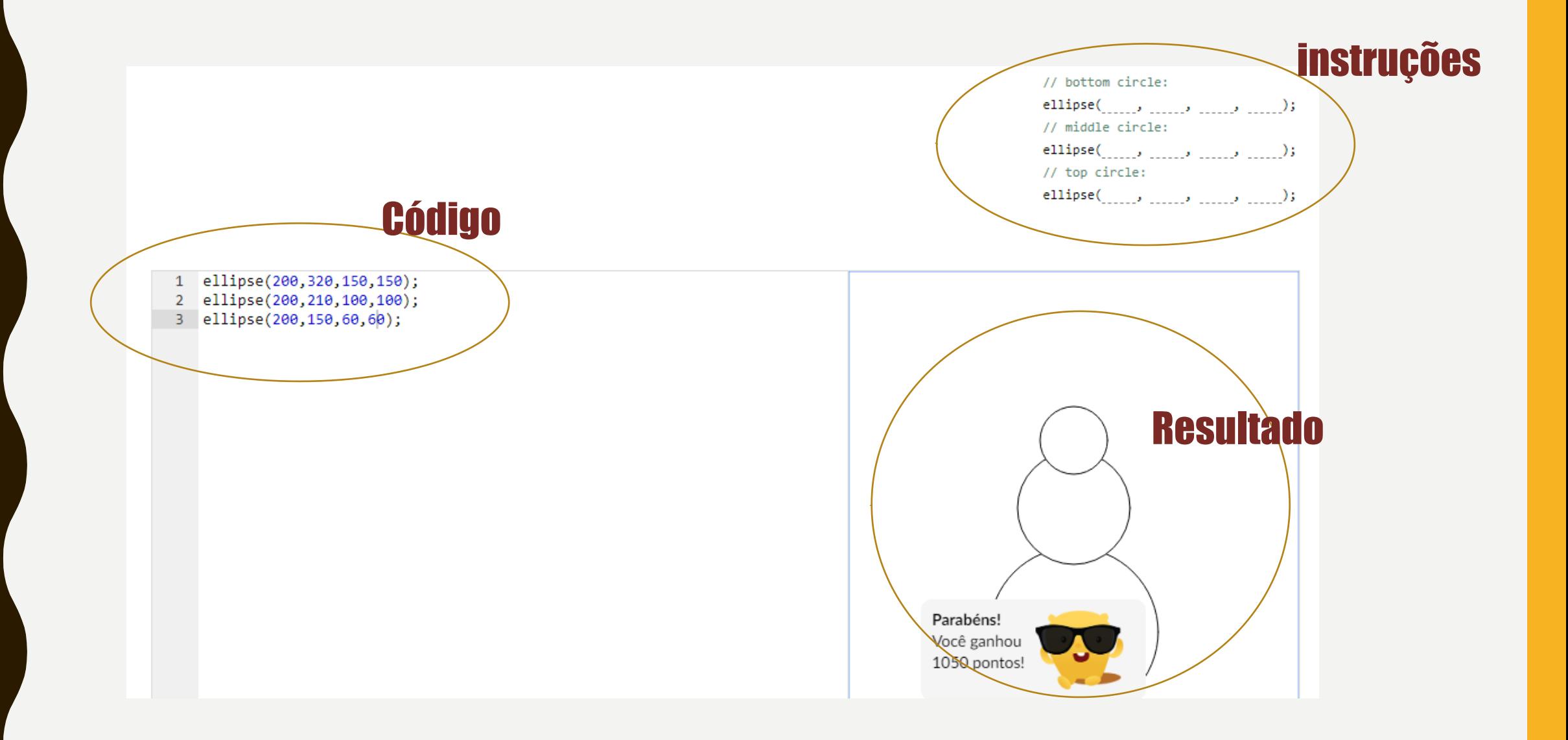

## 30 MIN- NOÇÕES BASICAS DE DESENHO

VALENDOOOOOOOOOOOOOOOOOOOO

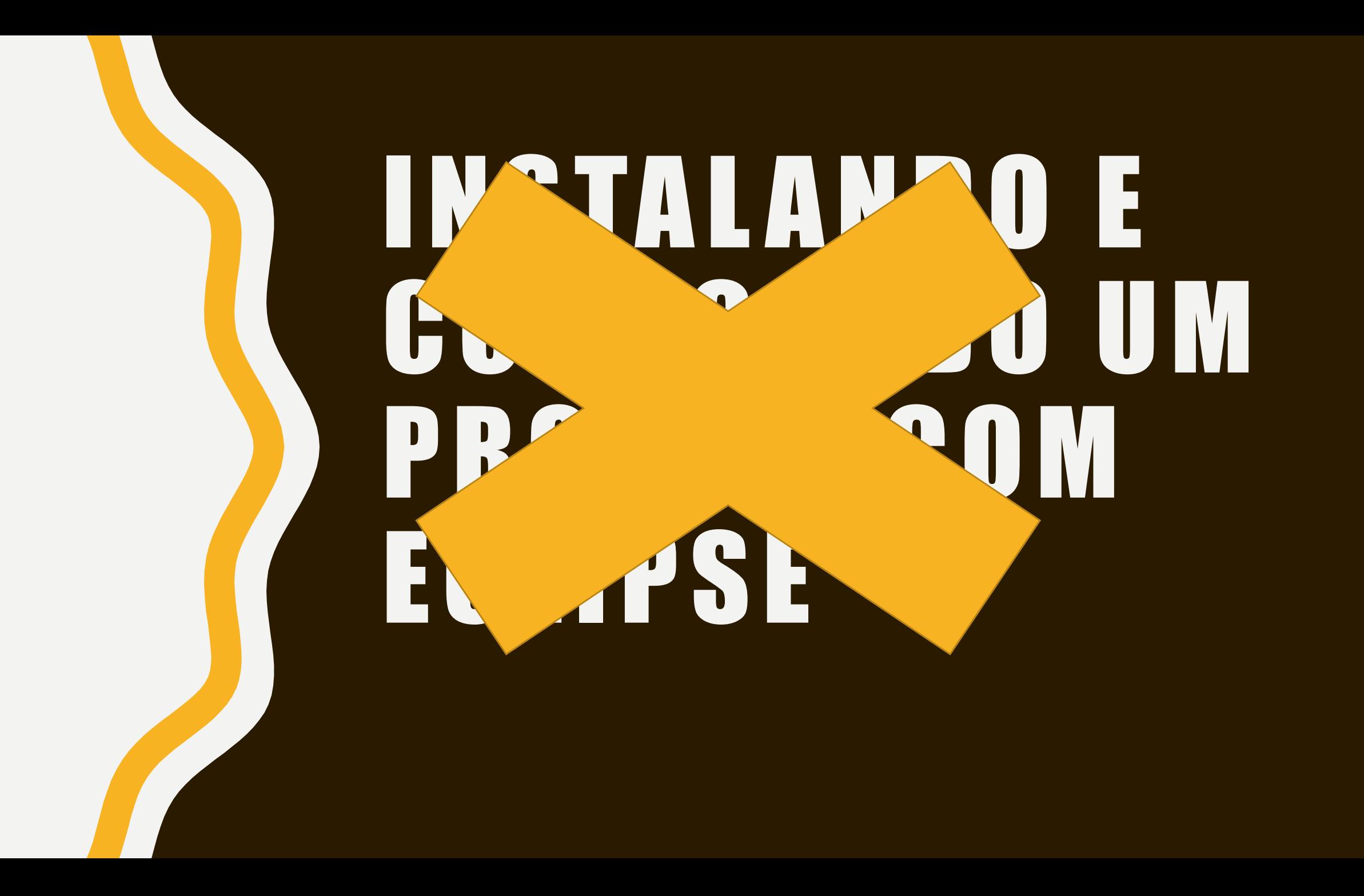

# **FUNÇÕES ÚTEIS**

- $\cdot$  fill(r,g,b);
- strokeWeight(h);(espessura de linhas)
- noFill();(desativa o preenchimento)
- Backgroung(r,g,b);(cor de fundo)

#### **F U N Ç Õ E S D E C O L O R I R**

 $\cdot$  int  $x = 5$  (define x como uma variável do tipo inteiro, que é atribuída do valor 5)

**TIPOS DE** VARIÁVEIS (PROCE SSING)

## O QUE FIZEMOS HOJE?

- O tópico "noções básicas de desenho" do curso da khan academy;
- Desenhar um boneco de neve no processing;
- Explicação sobre o que são variáveis e seus tipos;
- O tópico "Variáveis" do curso da khan academy;
- Lançamento do desafio

## DESAFIO

- Faça um desenho bonitinho (serve um boneco de neve);
- Coloque o seu desenho todo em função da coordenada x e y do centro do seu desenho, como ensinado no módulo do khan academy (se ficar muito difícil, coloque apenas em função dar coordenada x);
- Com o artifício do mouseX e mouseY, faça seu desenho se movimentar com mouse.;
- Obs: para que a cada posição que o seu mouse fique o programa não crie um novo desenho, faça com que no início do looping a tela seja limpa.
- Dica: use o background dentro do void draw()